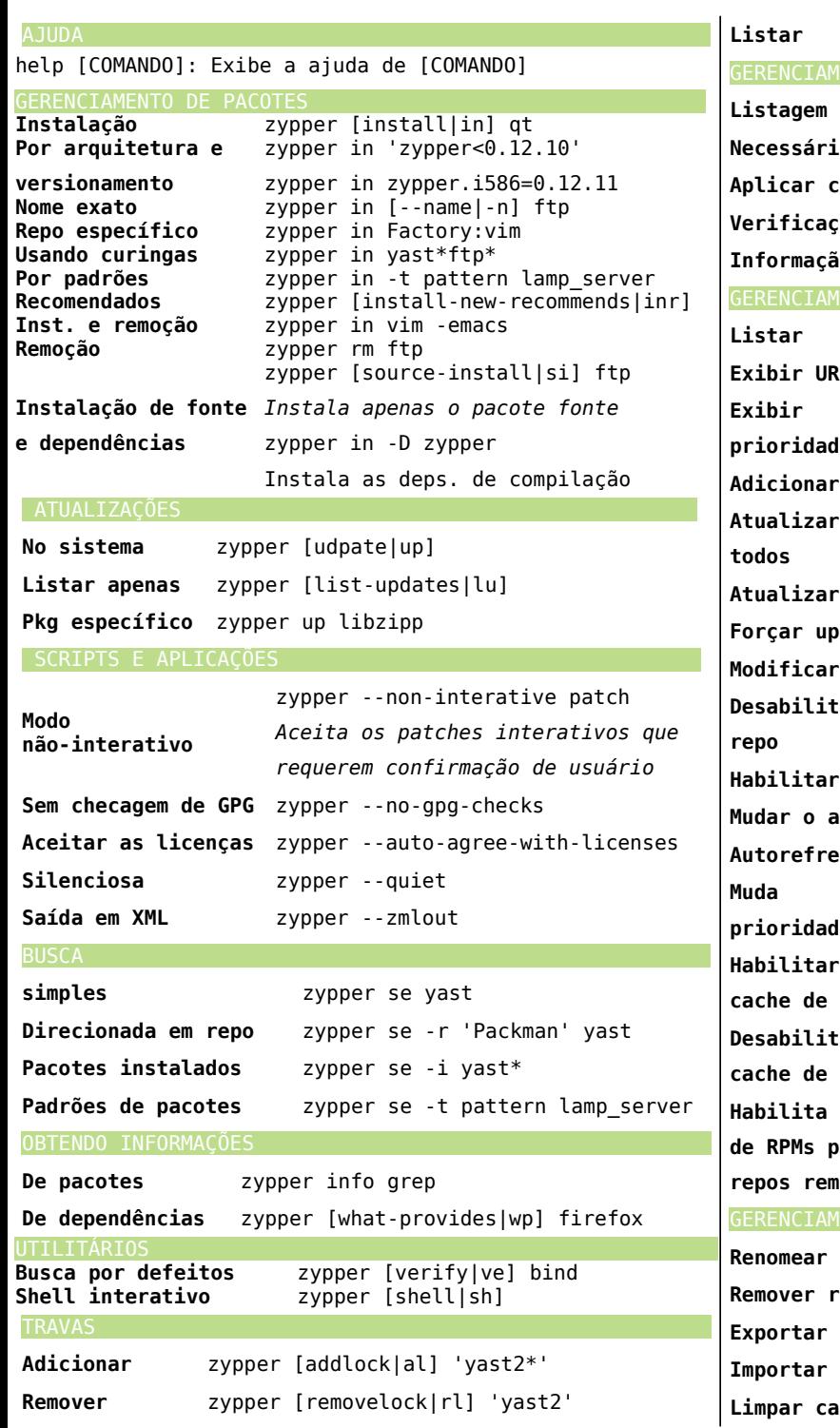

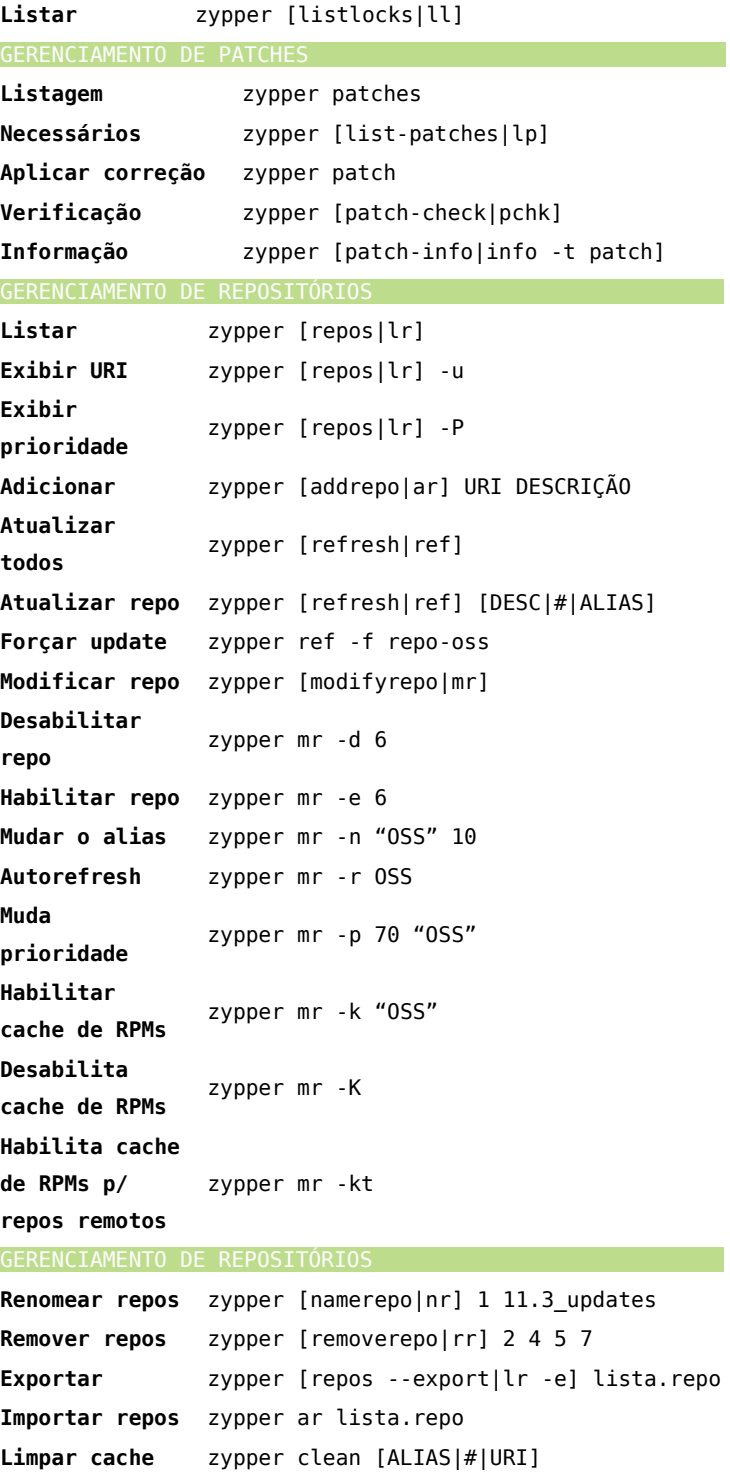

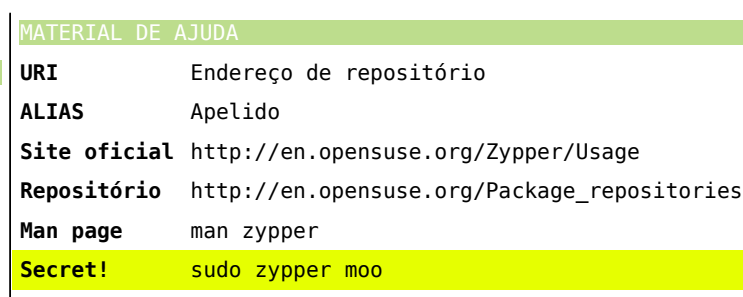

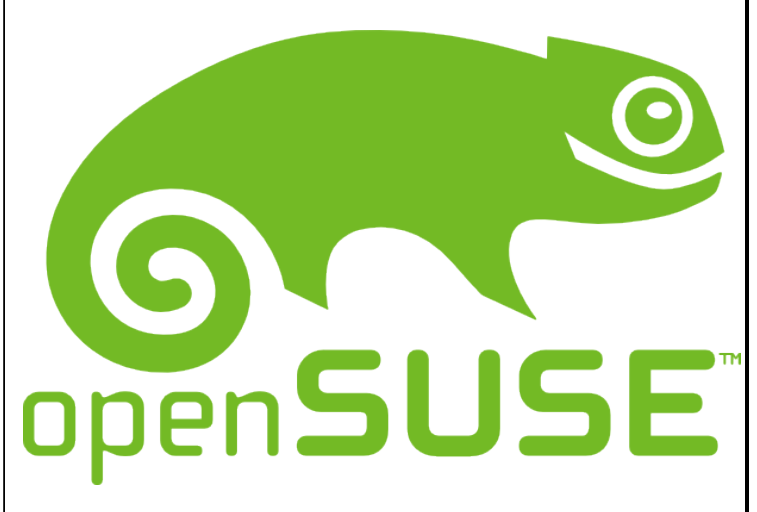

## **ZYPPER CHEAT SHEET (Versão 0.3)**

Para mais informações: http://en.opensuse.org/Zypper/Usage ou digite man zypper no terminal.

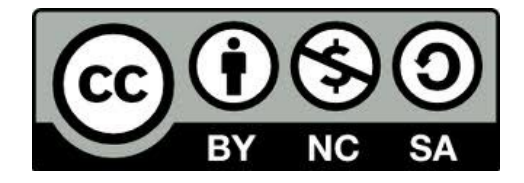